Proposal: Introduce consoritum\_ops for membership management

With the proposed "consortium ops" chaincode and improvements to the API servers, the procedures to add new organizations to the existing consortium will be automated and simplified.

A typical flow would be:

- A new organization requests existing member organizations (Step 0-1)
- The organizations send URLs and temporary credentials for their API servers (Step 0-2)
- The new organization sends its MSP information to the API servers, and the OpsSC updates the membership information for the consortium and the OpsSC channel (ops-channel) (Steps 1-\*)
- The new organization launches the OpsSC agent and nodes, and the agent setup the nodes (Steps 2-\*)

## Flow comparison when adding a new organization

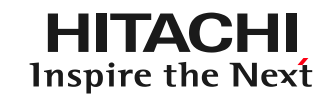

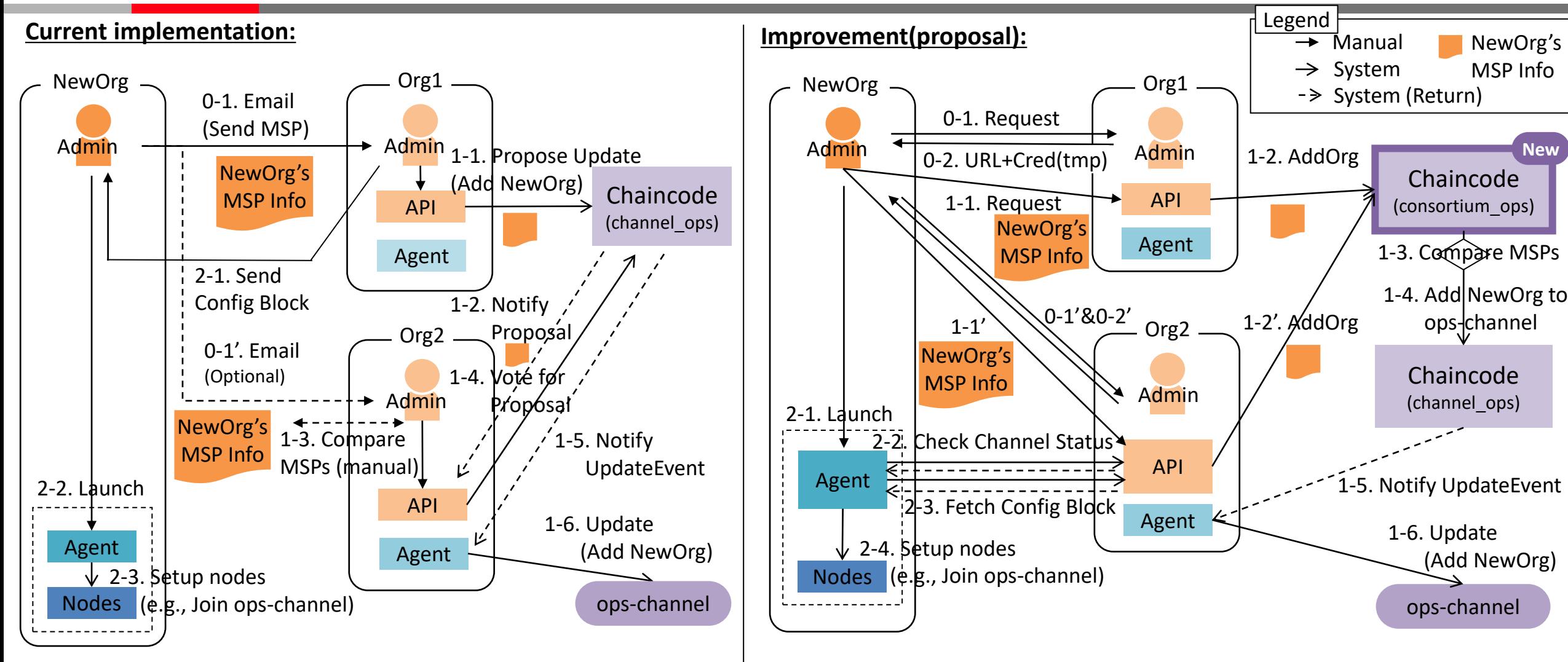

- **Existing Org proposes** to add NewOrg (using MSP) **instead of NewOrg** - Existing members need to **manually** verify MSP info for NewOrg **off-chain** - **A lot of manual work remains** in the process of starting up NewOrg env.
- **NewOrg itself can propose** to add NewOrg (using MSP)
- **-** Existing members can **automatically** verify MSP info for NewOrg **on-chain**
- **Expand the scope of automation** of the process of starting up NewOrg env.

## Appendix. Detail of OpsSC for operating channels (Current implementation) Inspire the Next

- When adding a new org/orderer, the following procedures are outside OpsSC
	- Tasks to be completed in each org: preparing CA, issuing keys/certs for nodes, launching nodes
	- Passing info before joining the network: nodes' certs, system config block
- Agent automatically catches up (join existing channels, deploy existing chaincodes) on the 1st launch
- After initial setting, channel/chaincode across organizations can be managed with just the OpsSC

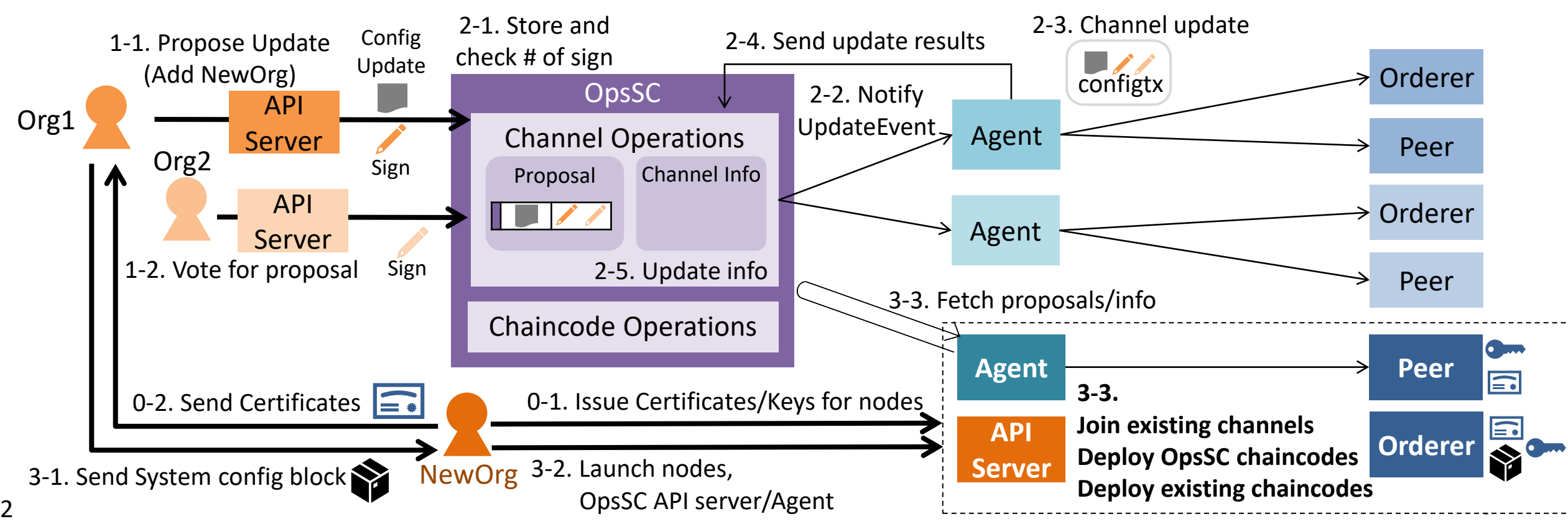